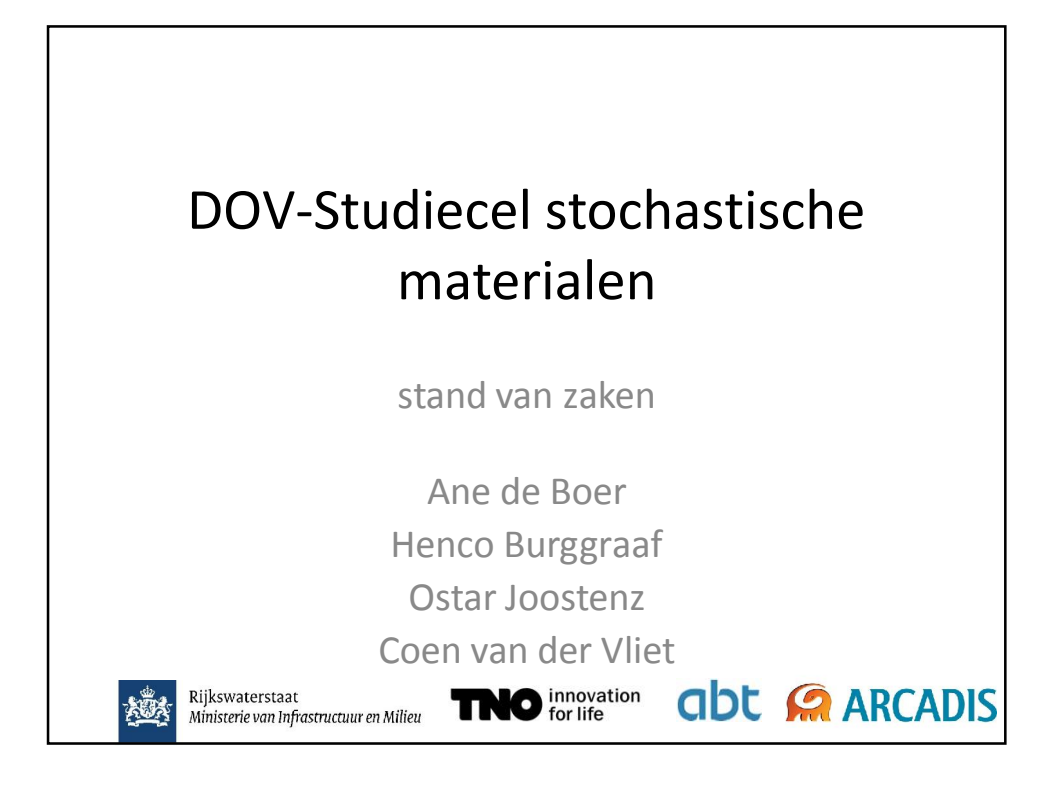

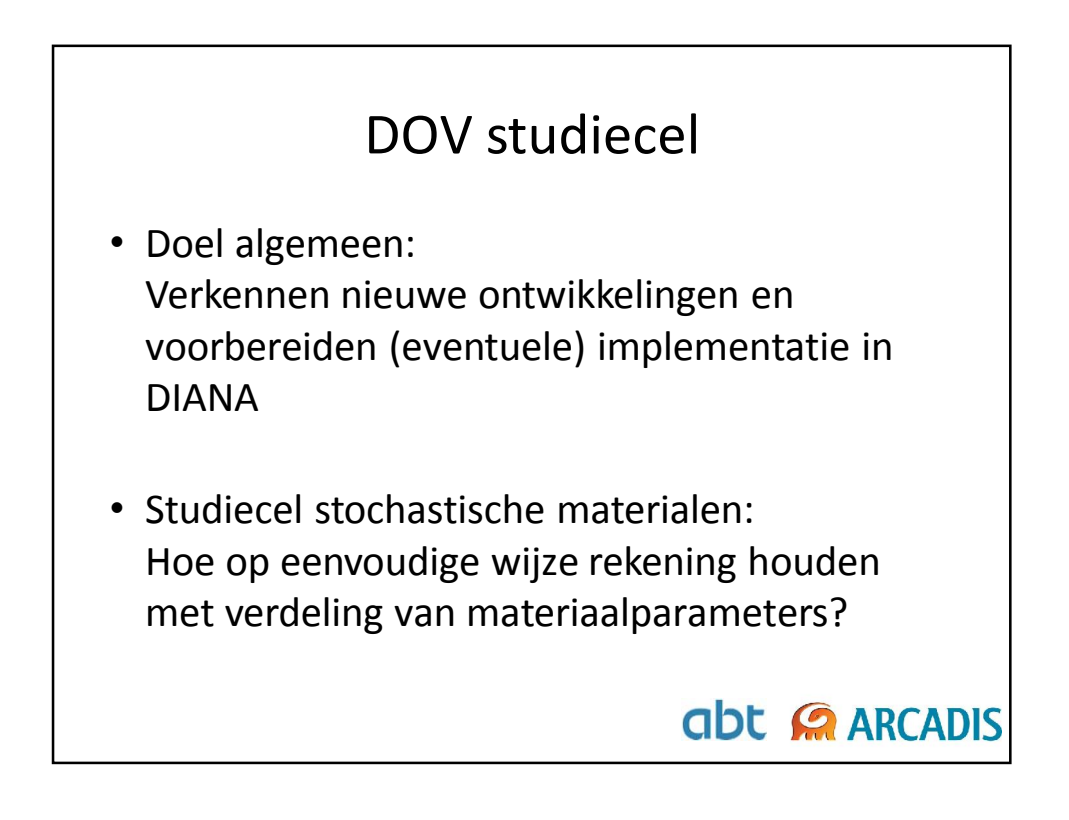

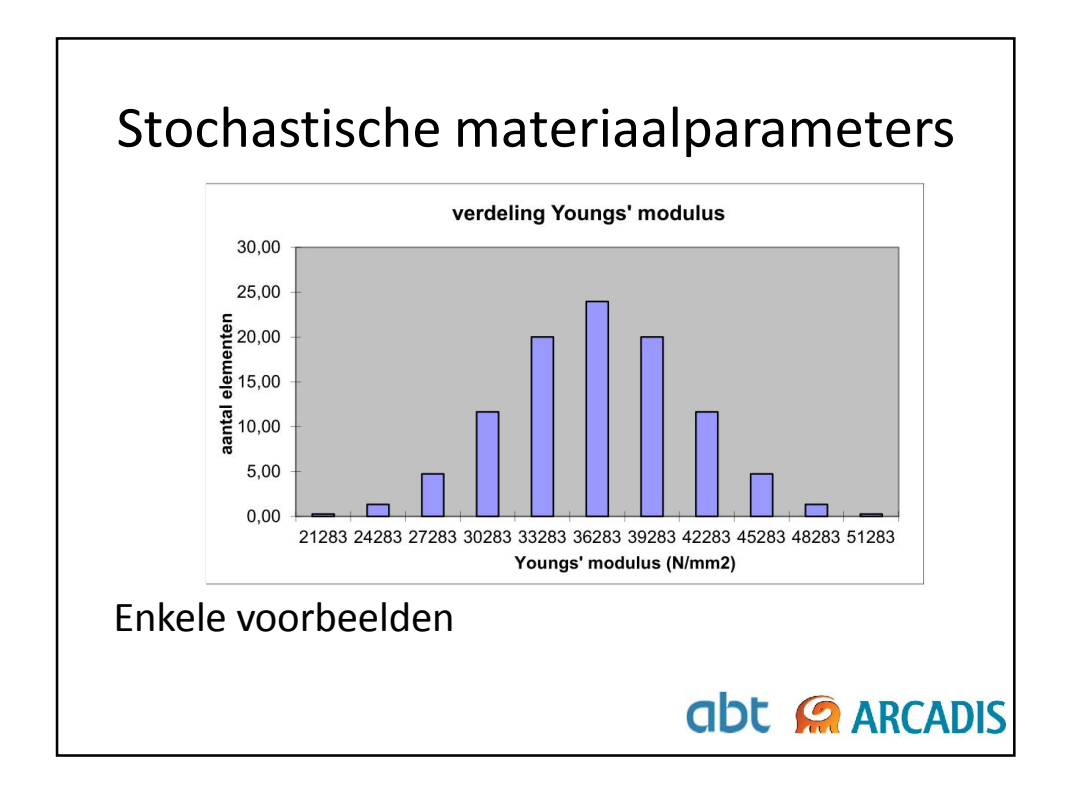

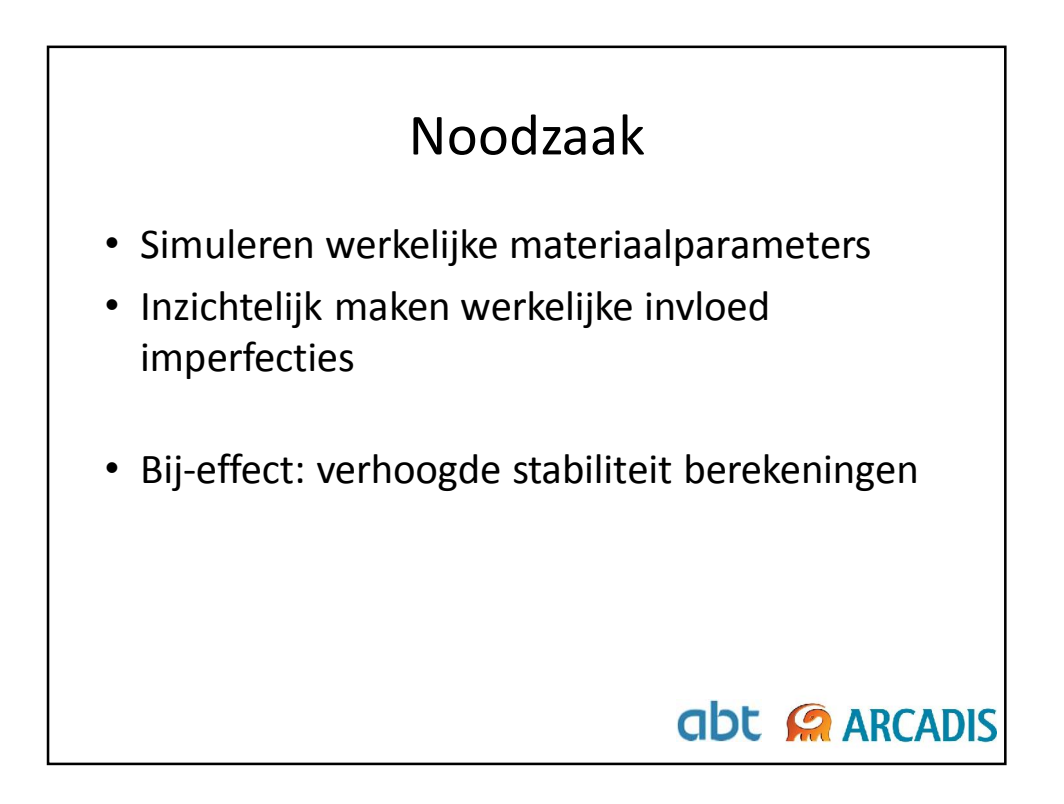

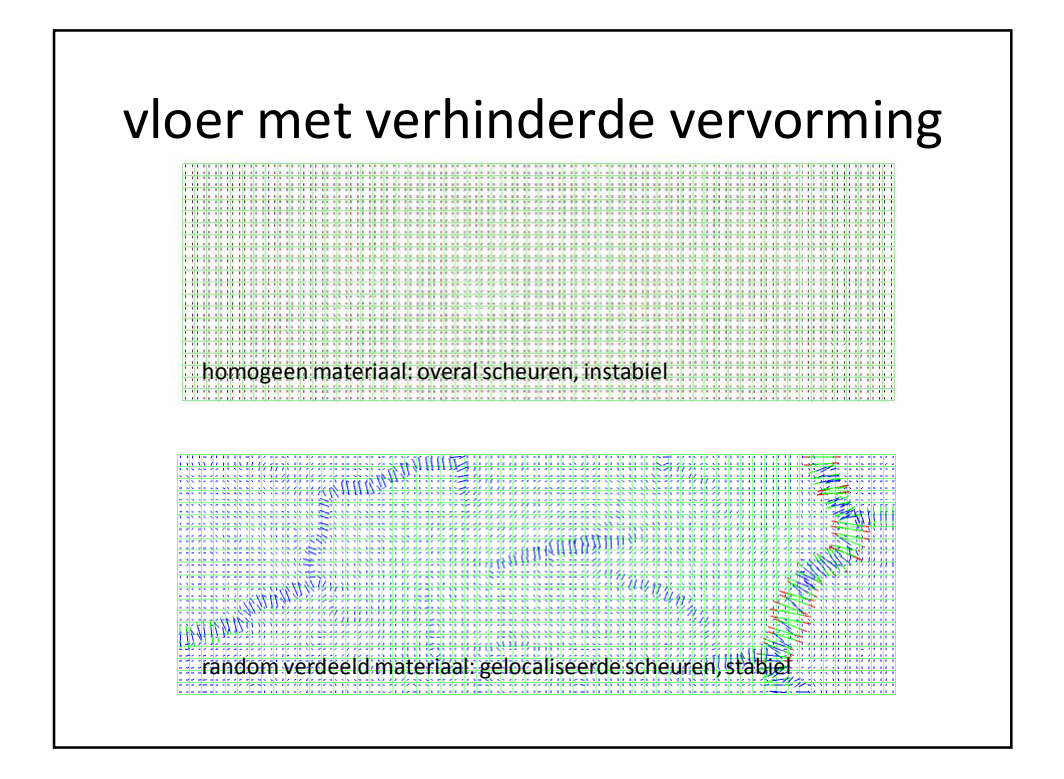

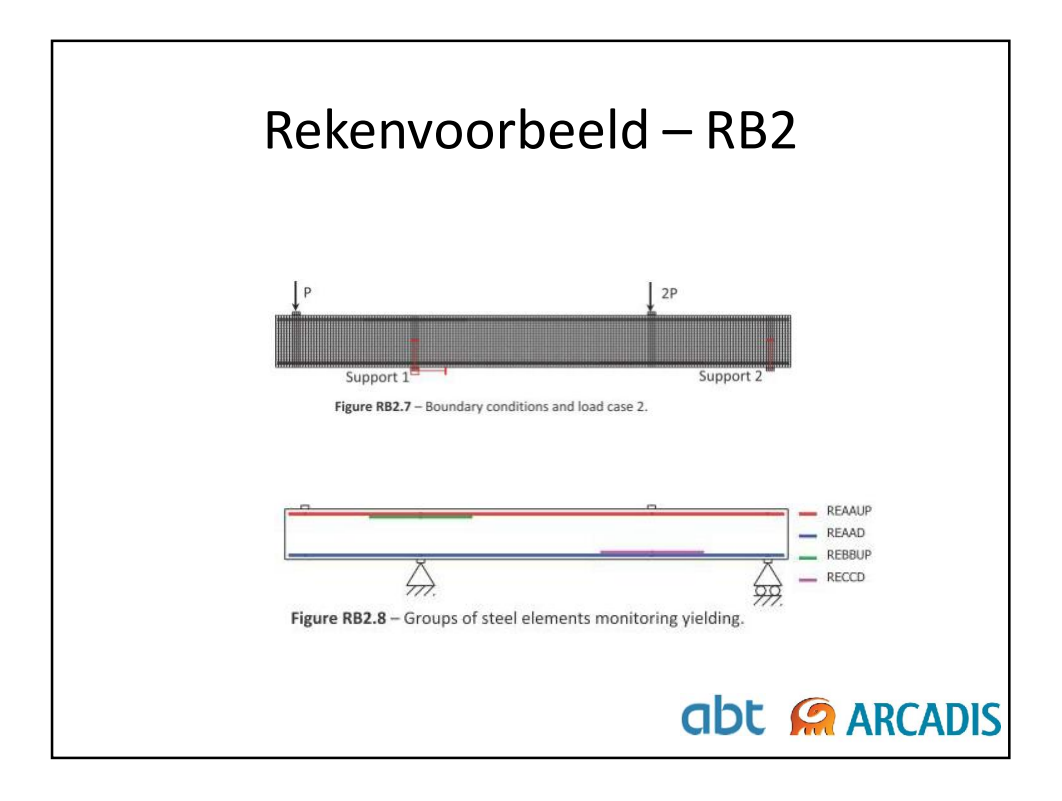

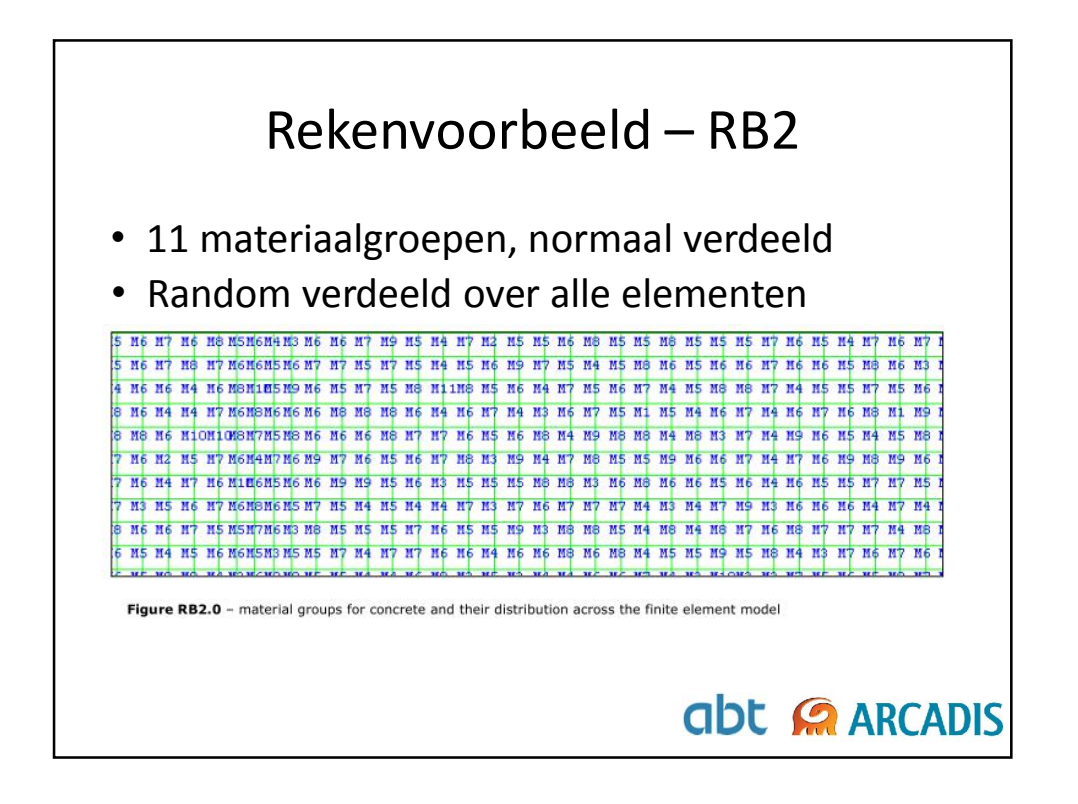

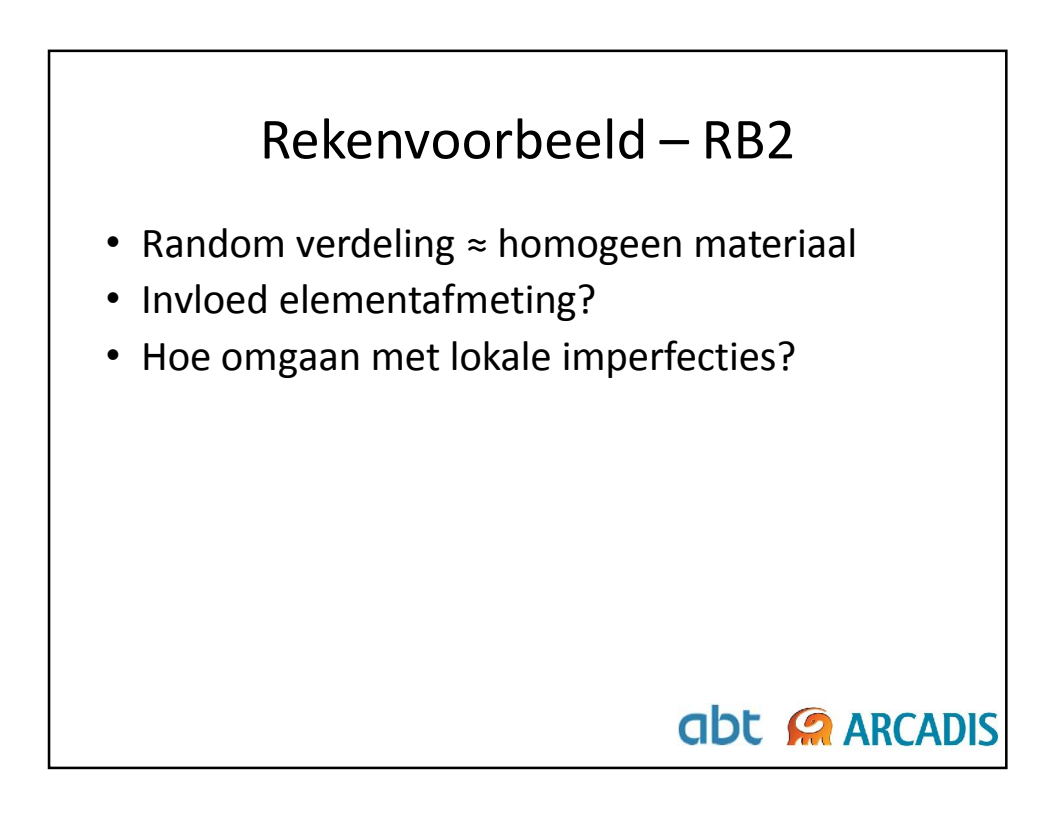

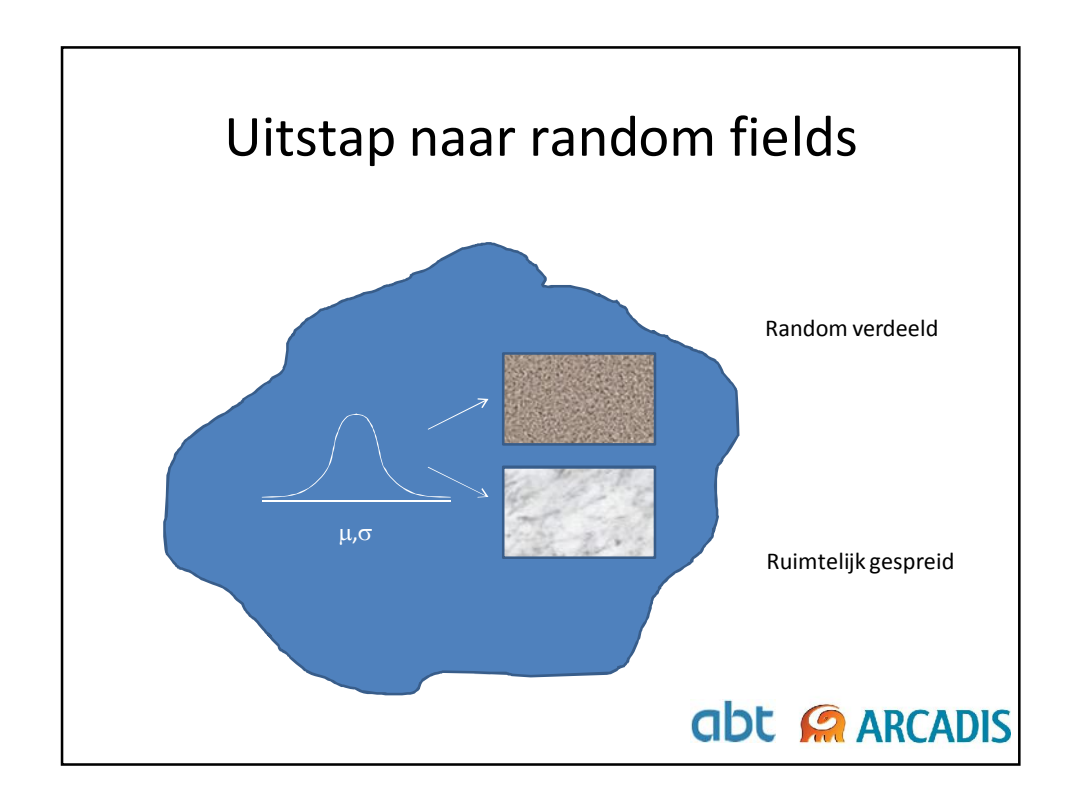

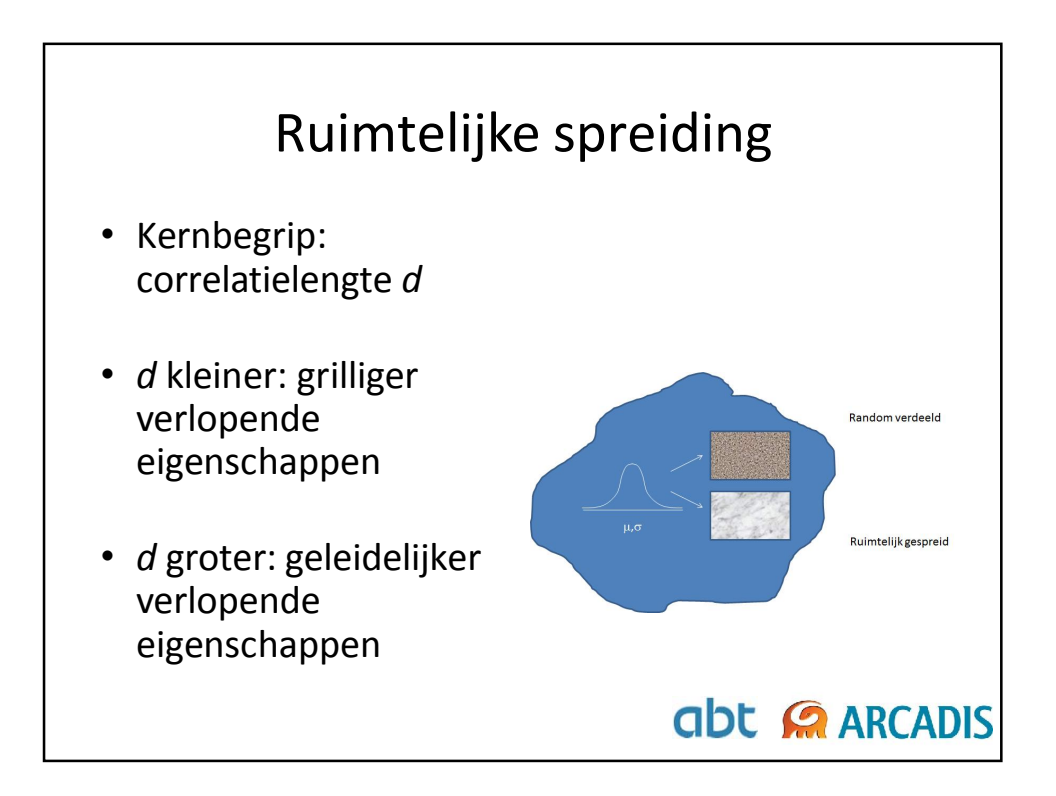

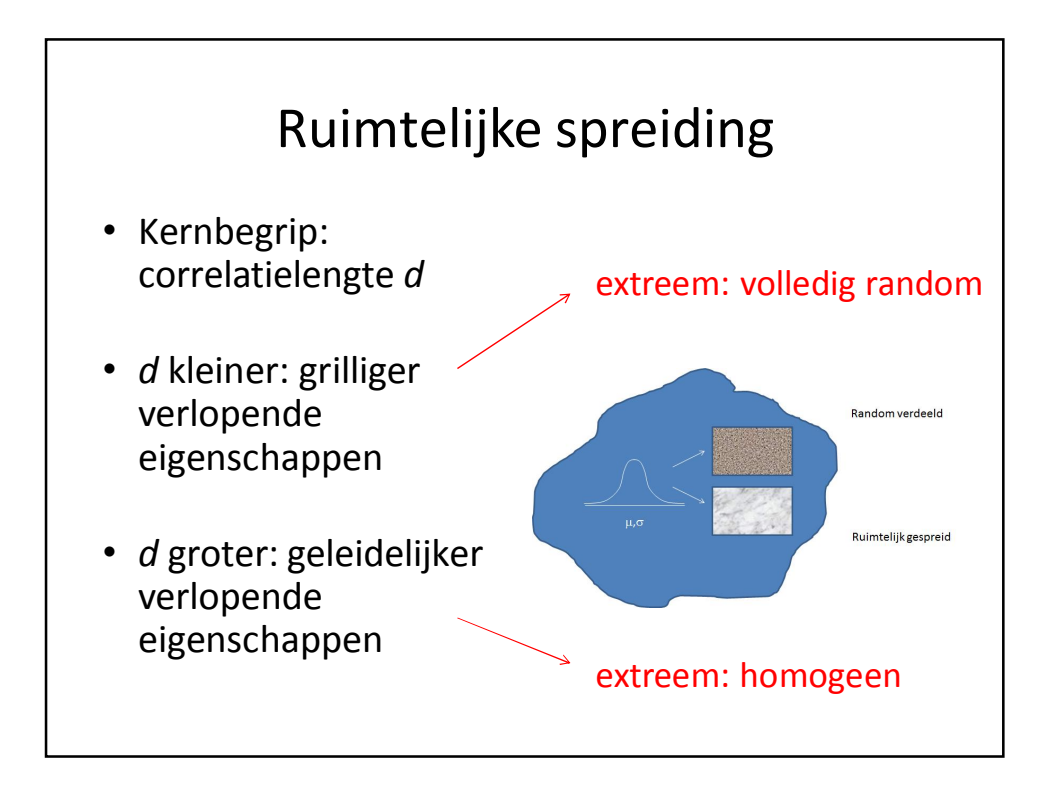

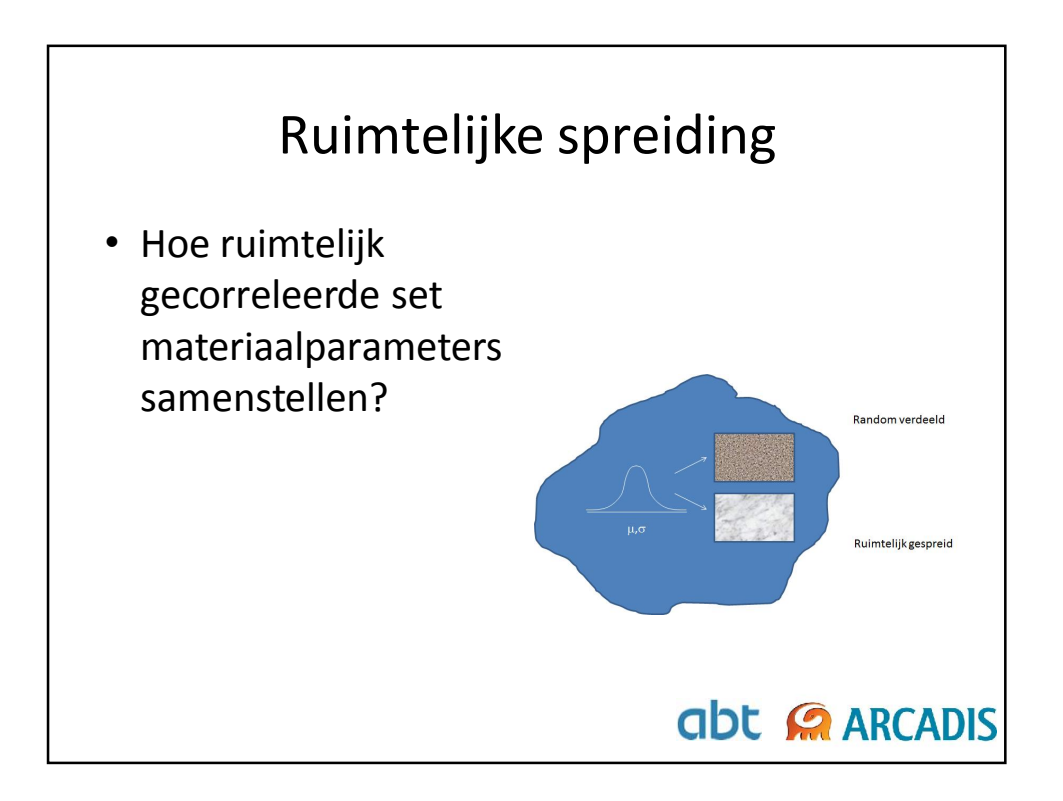

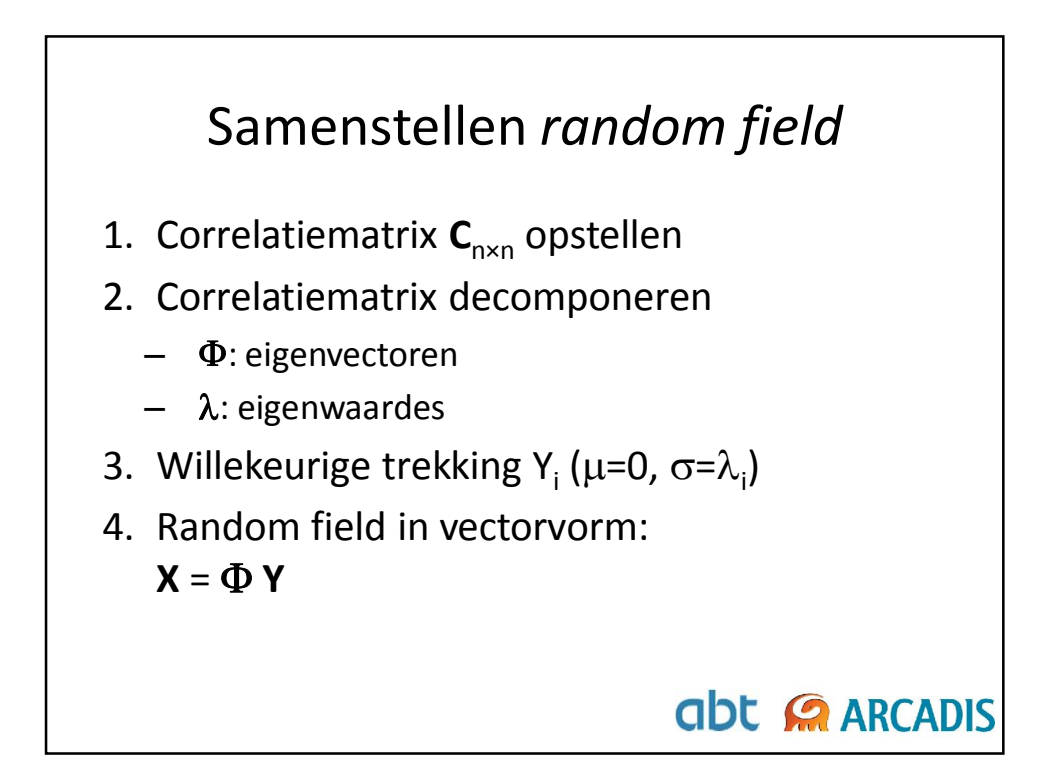

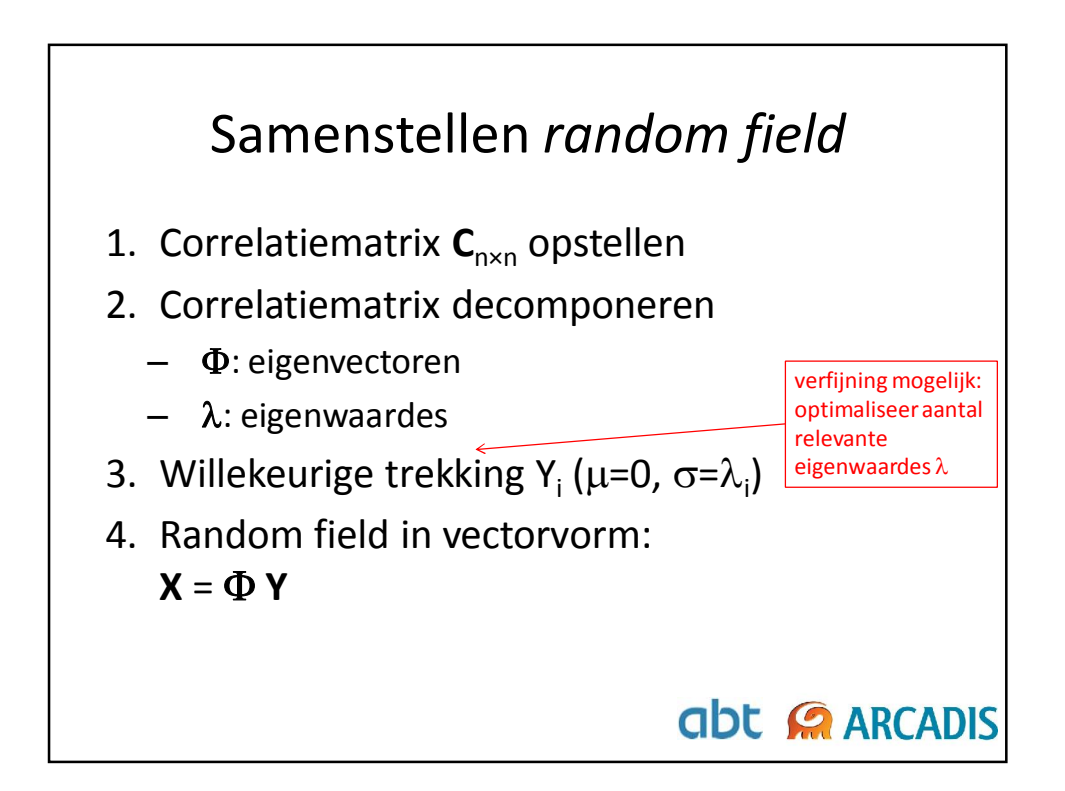

7

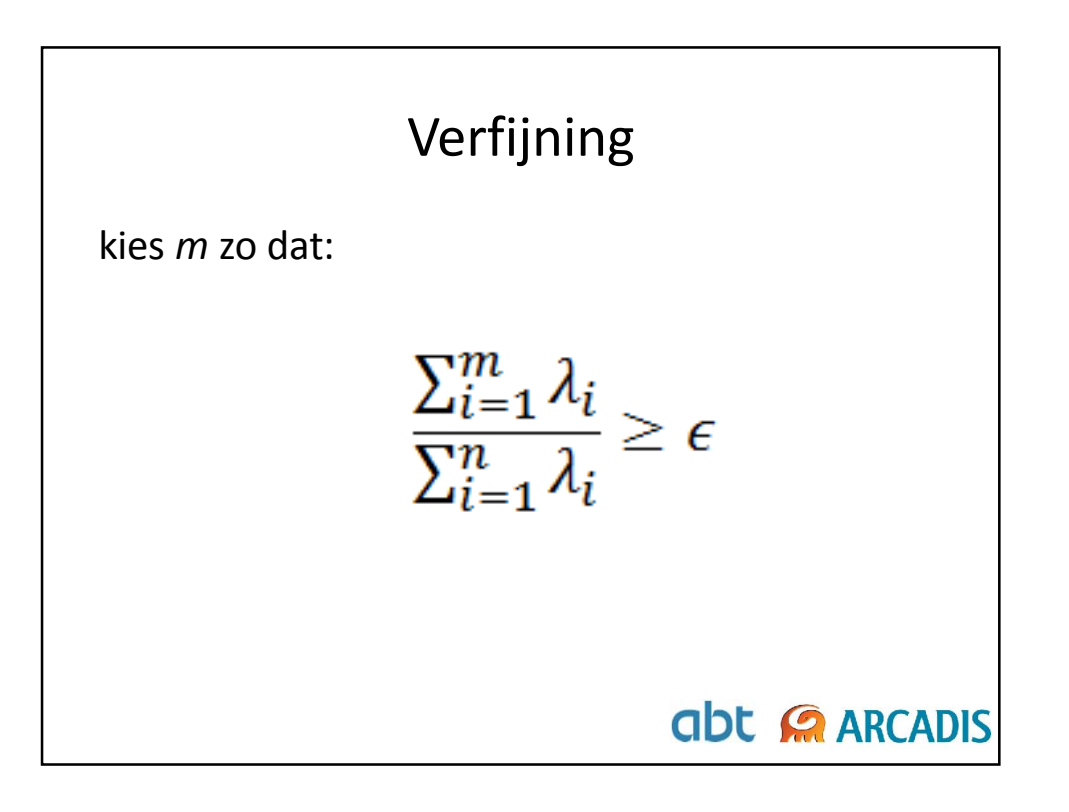

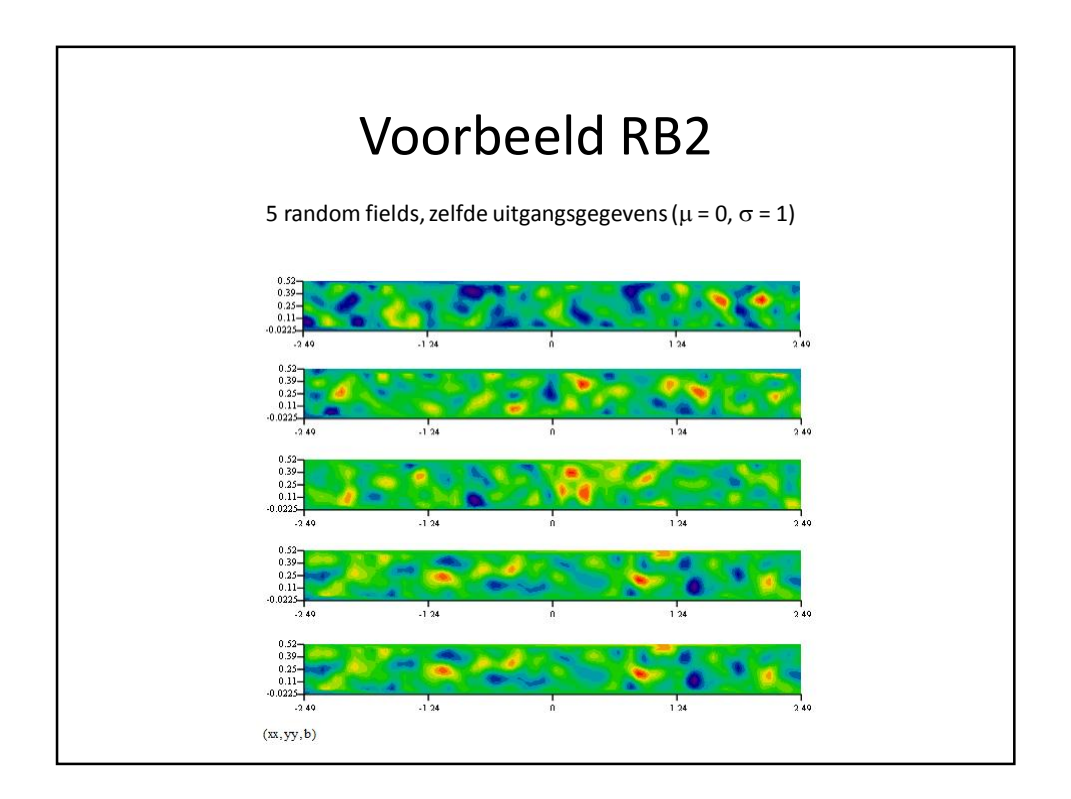

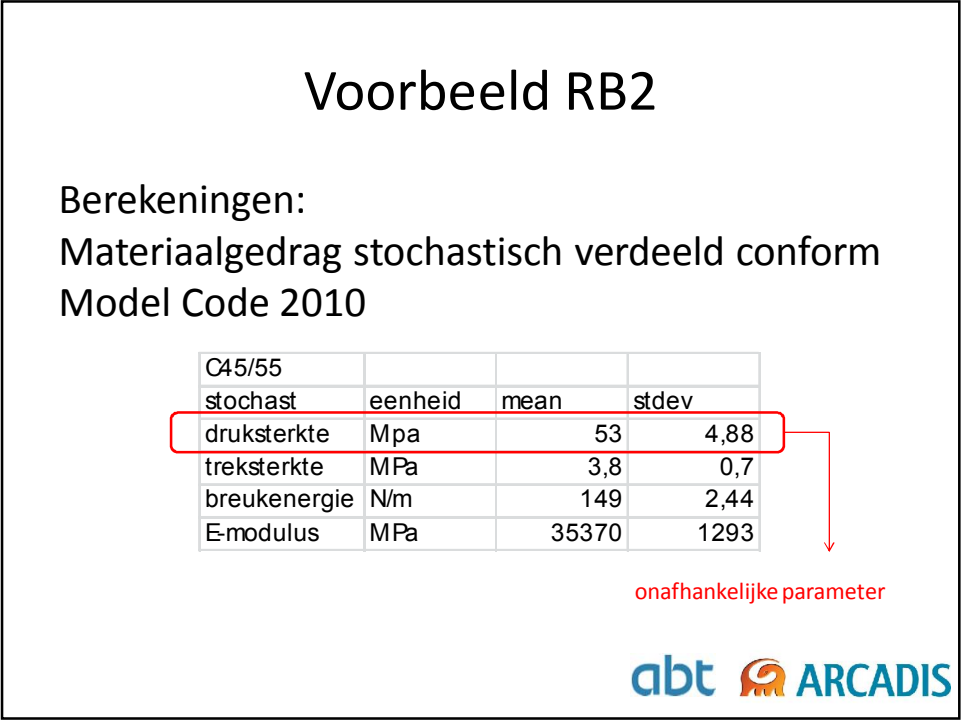

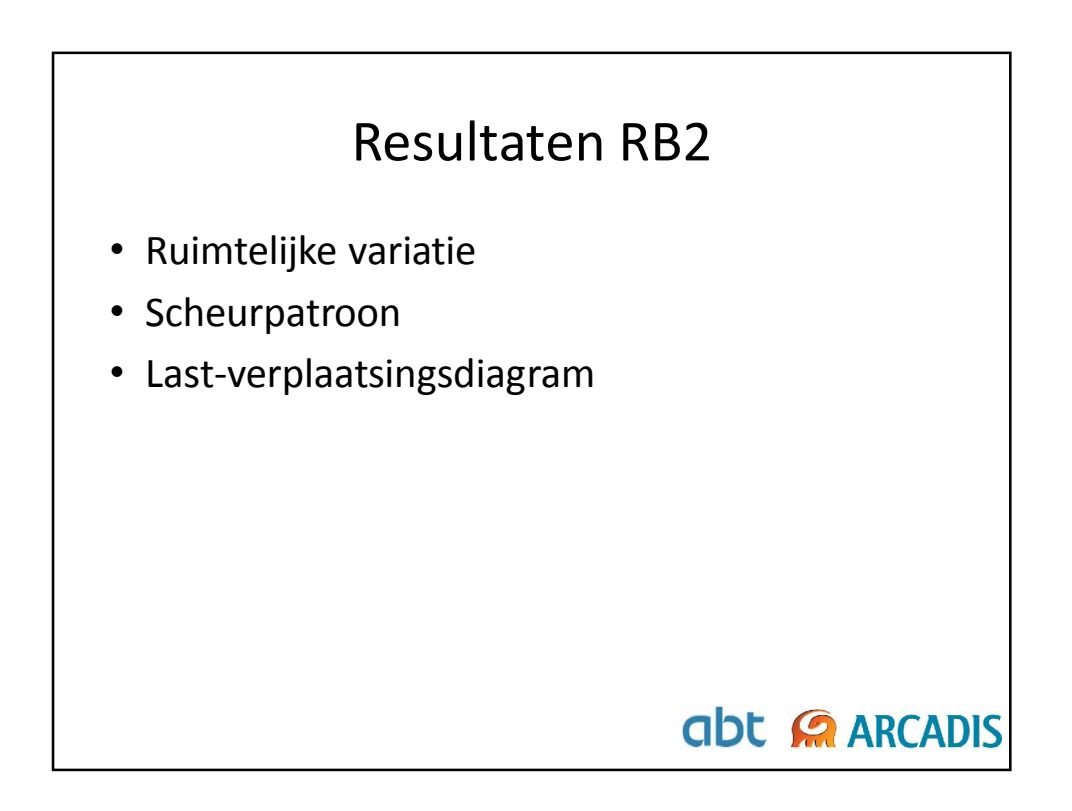

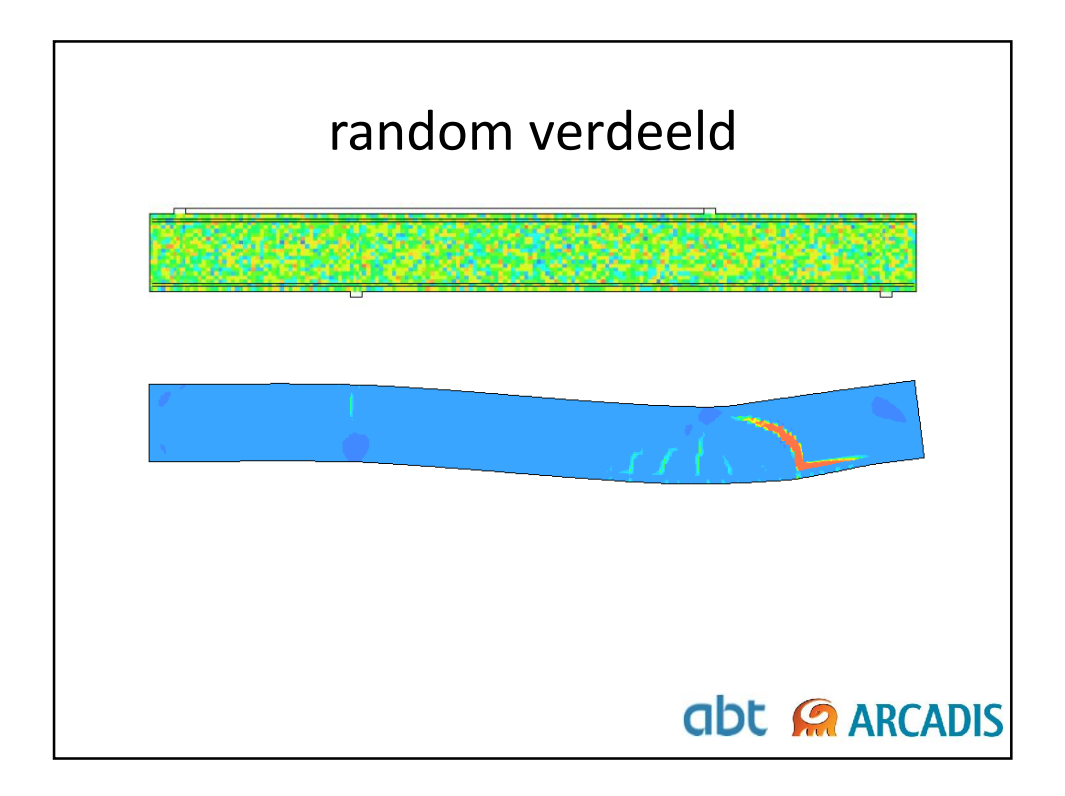

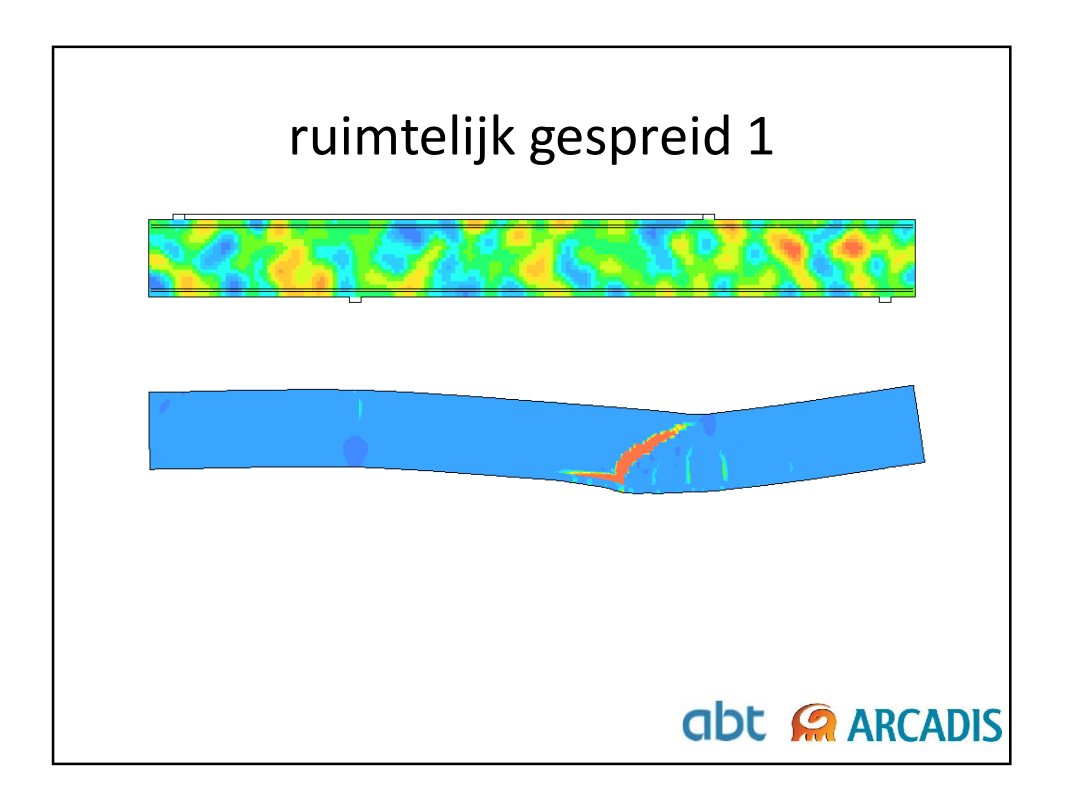

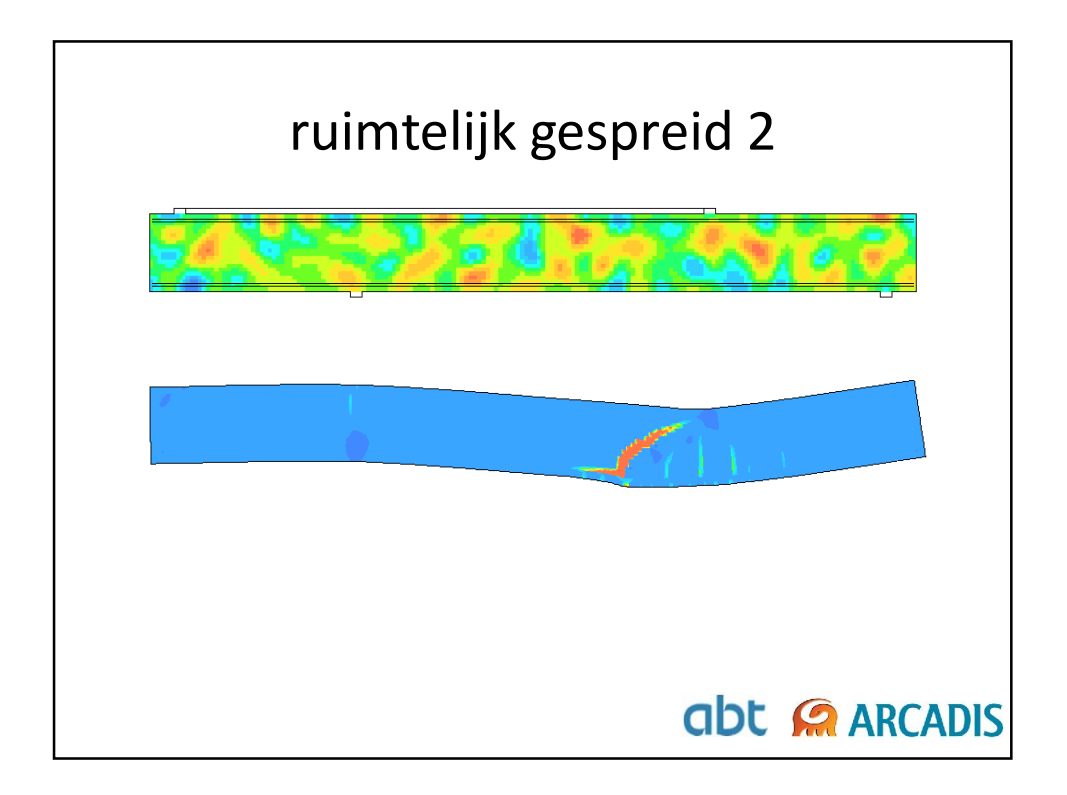

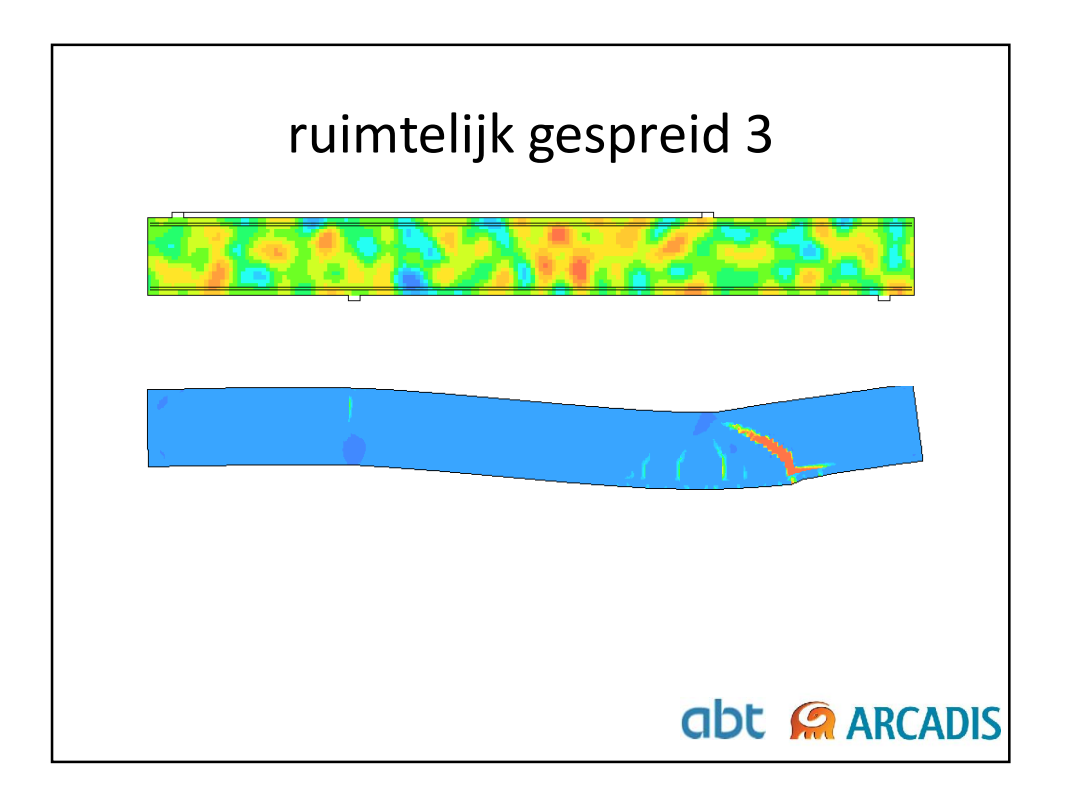

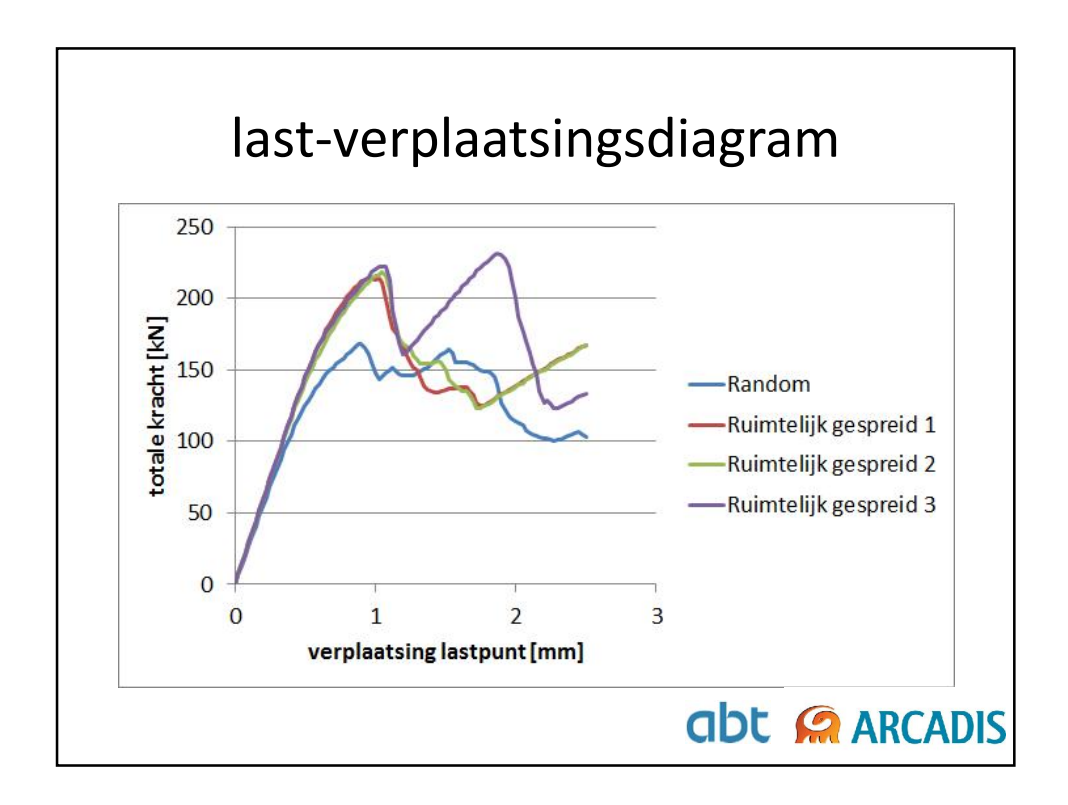

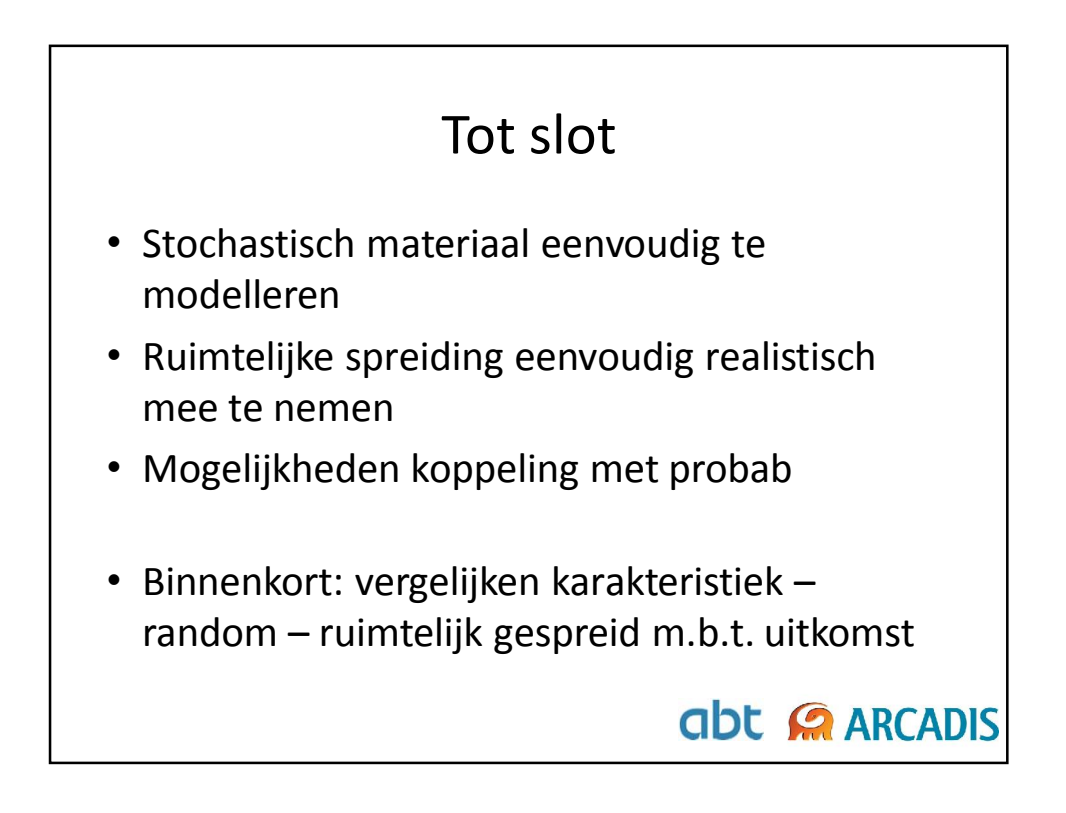